## **Issues**

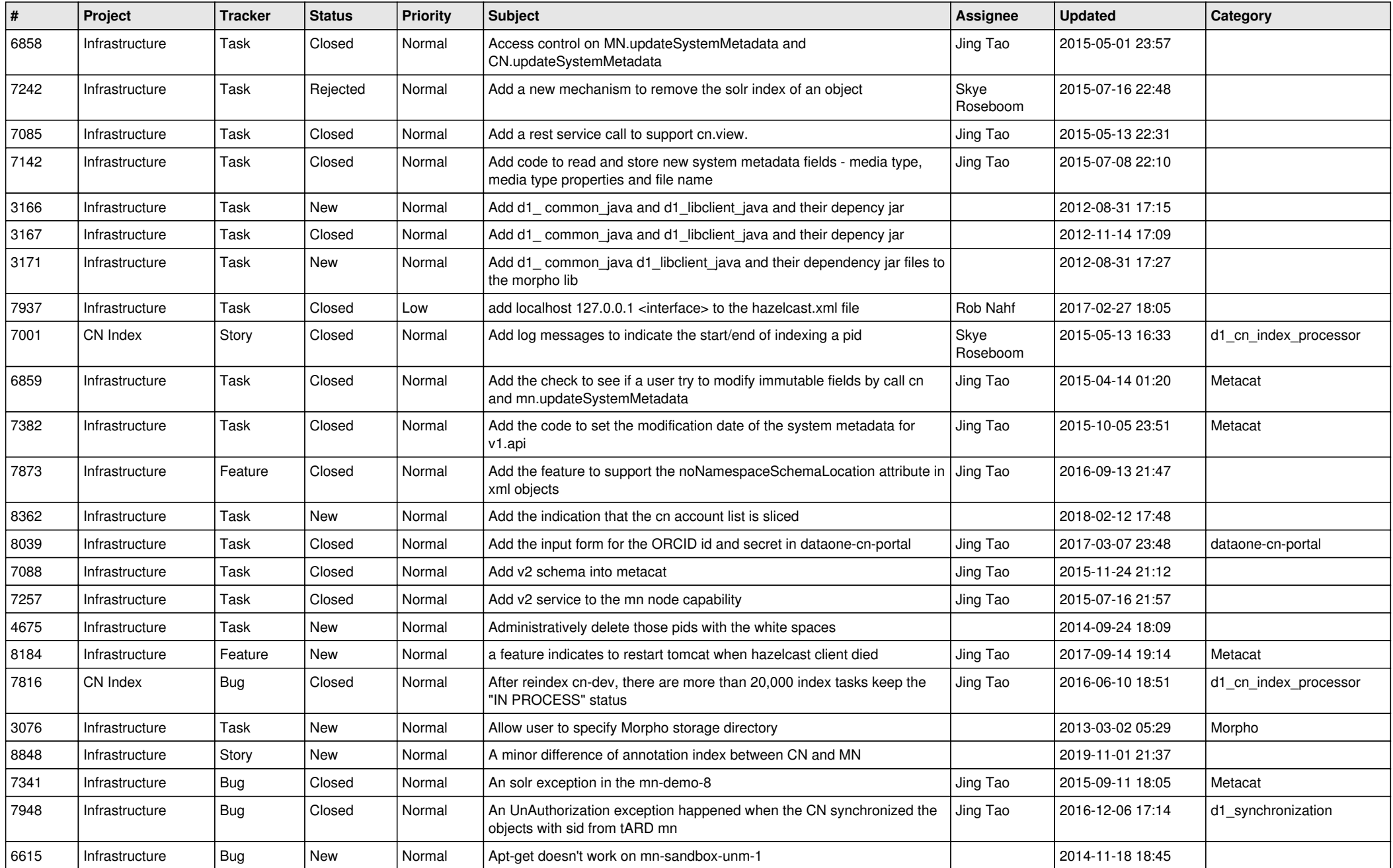

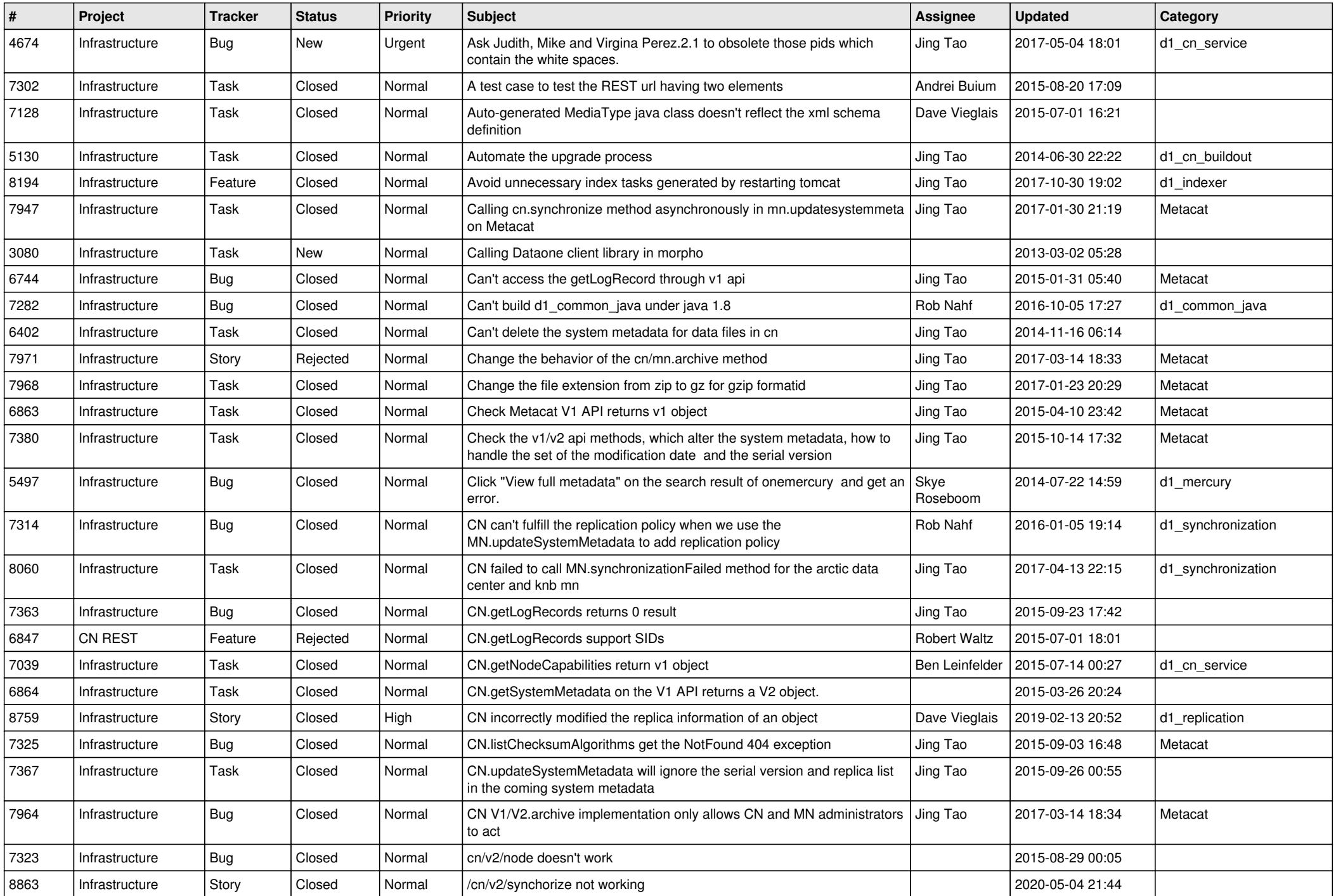

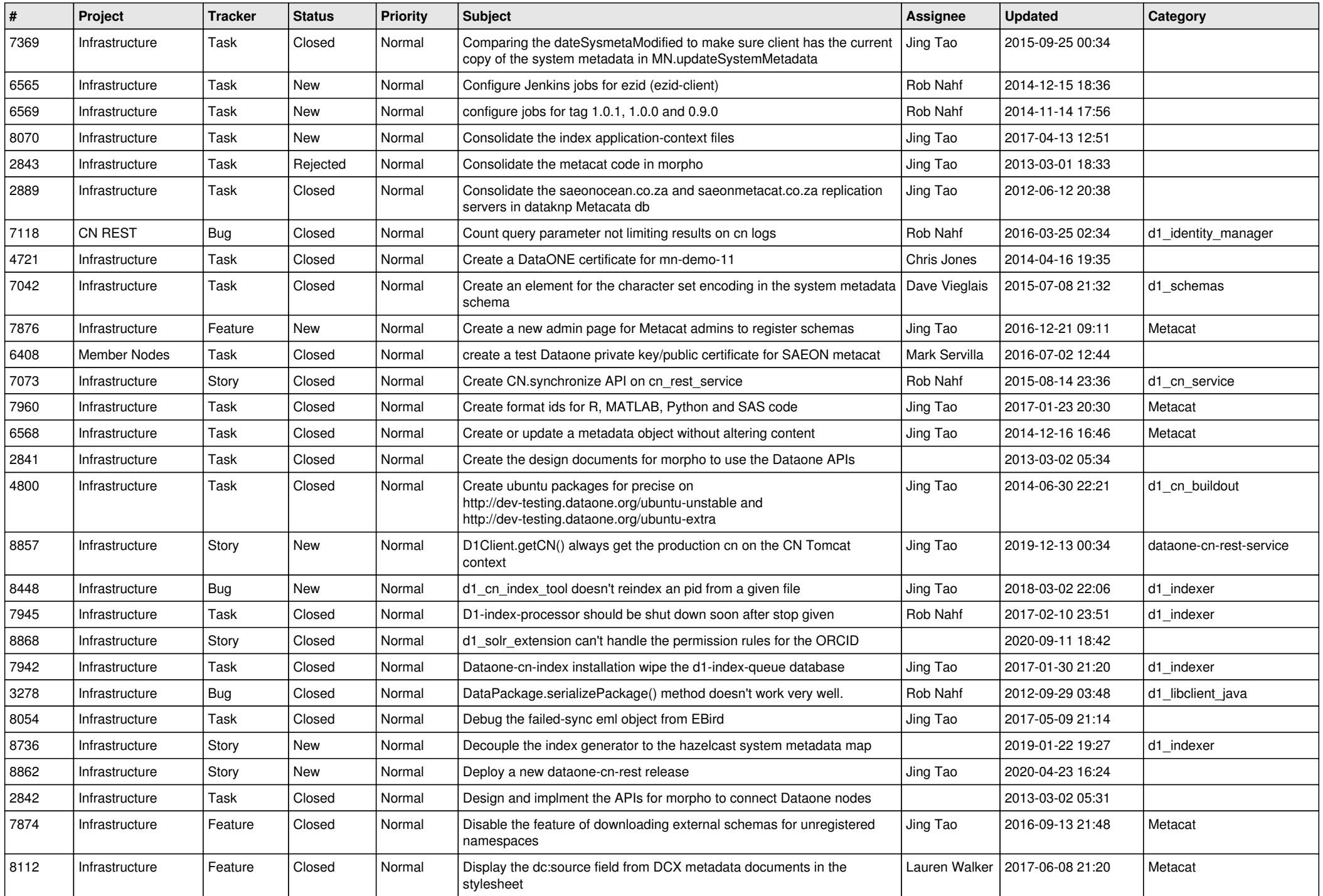

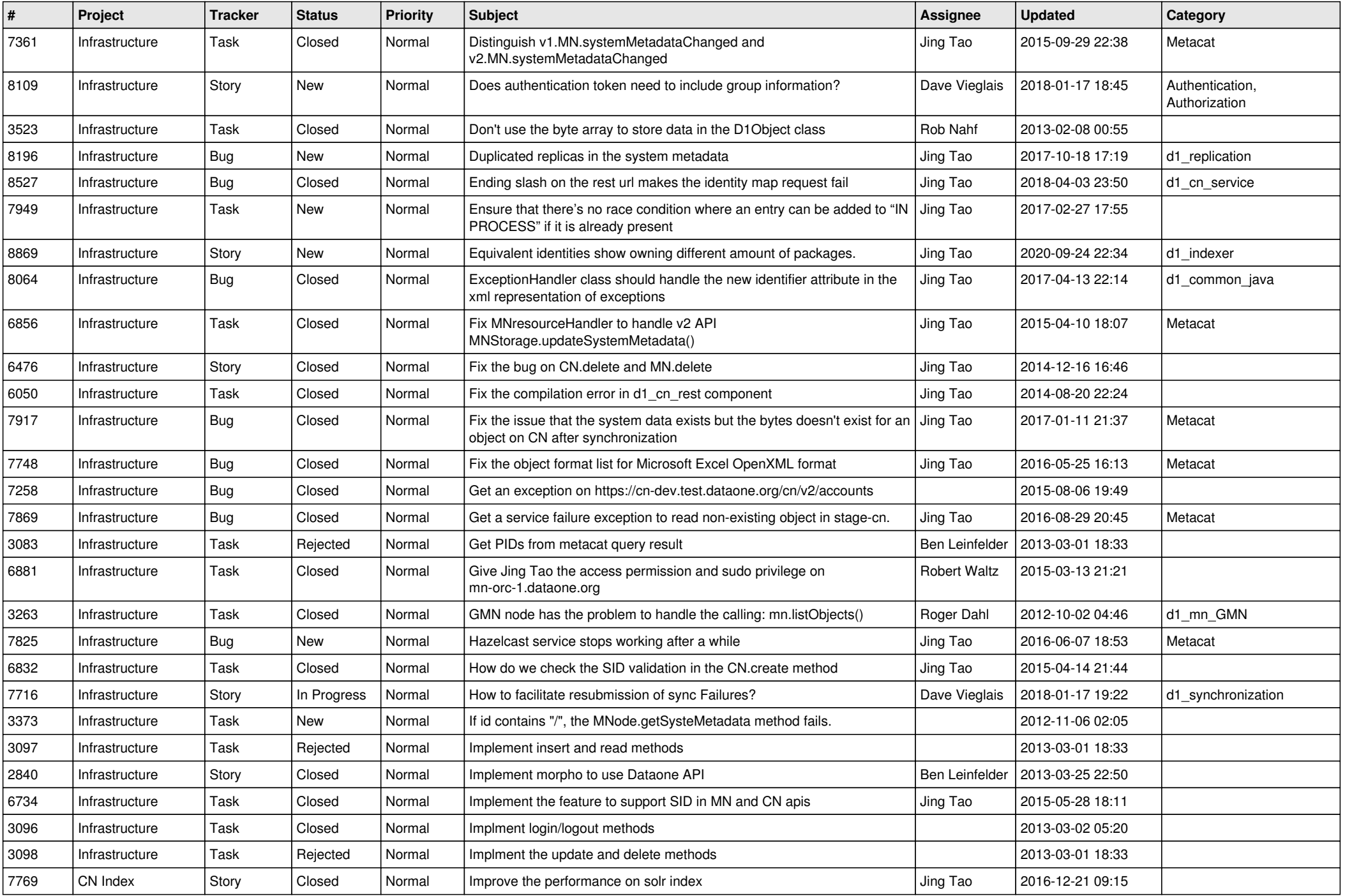

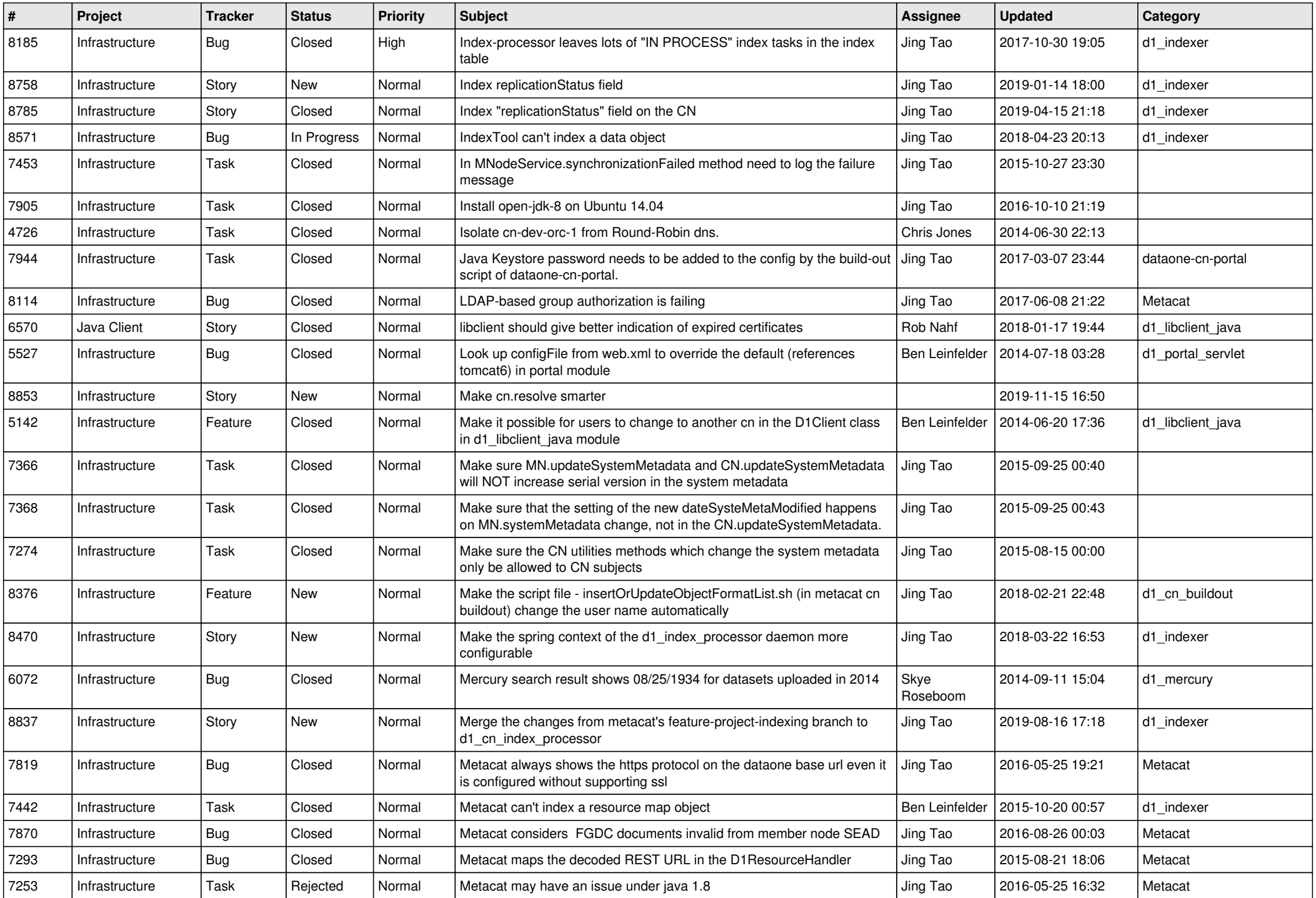

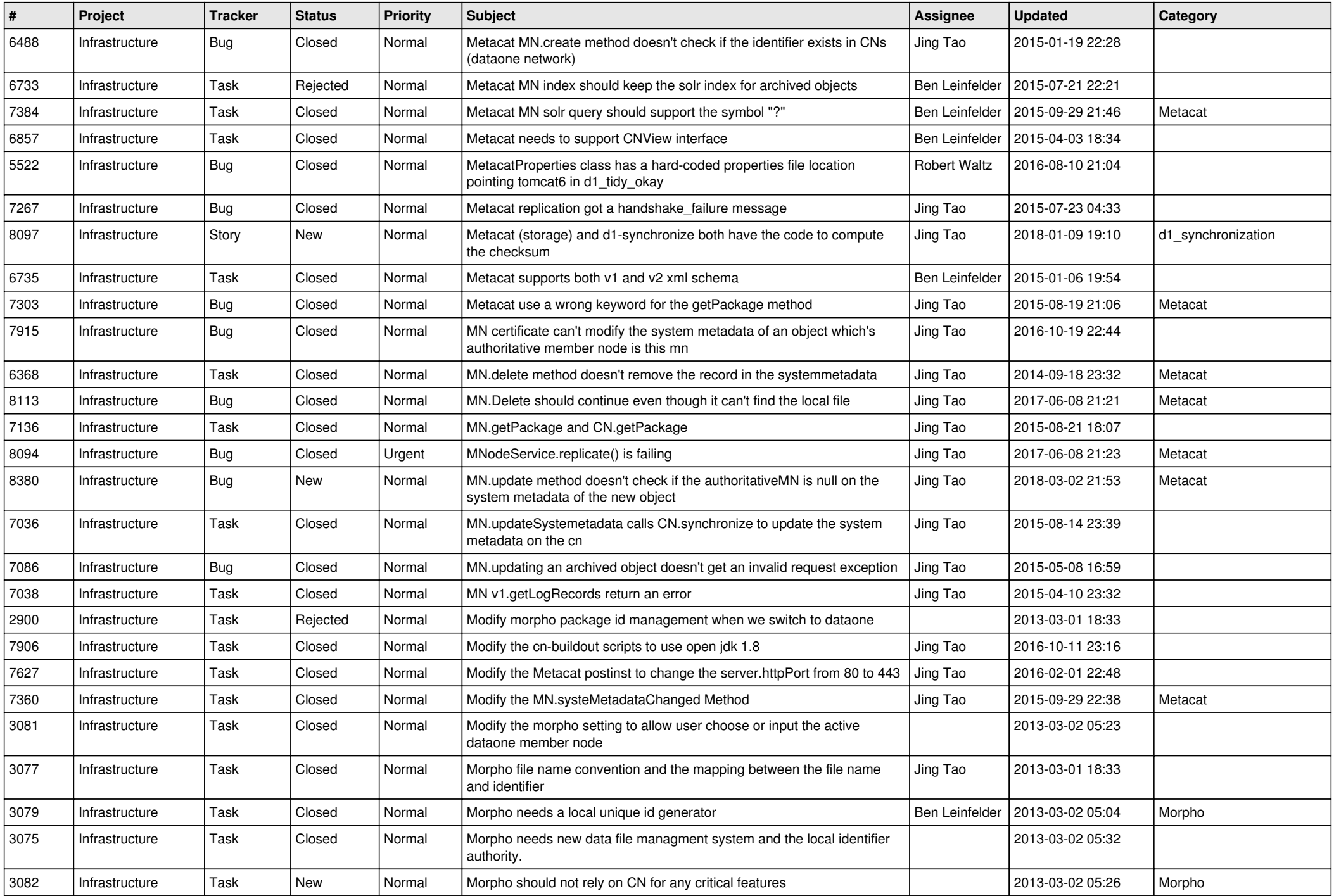

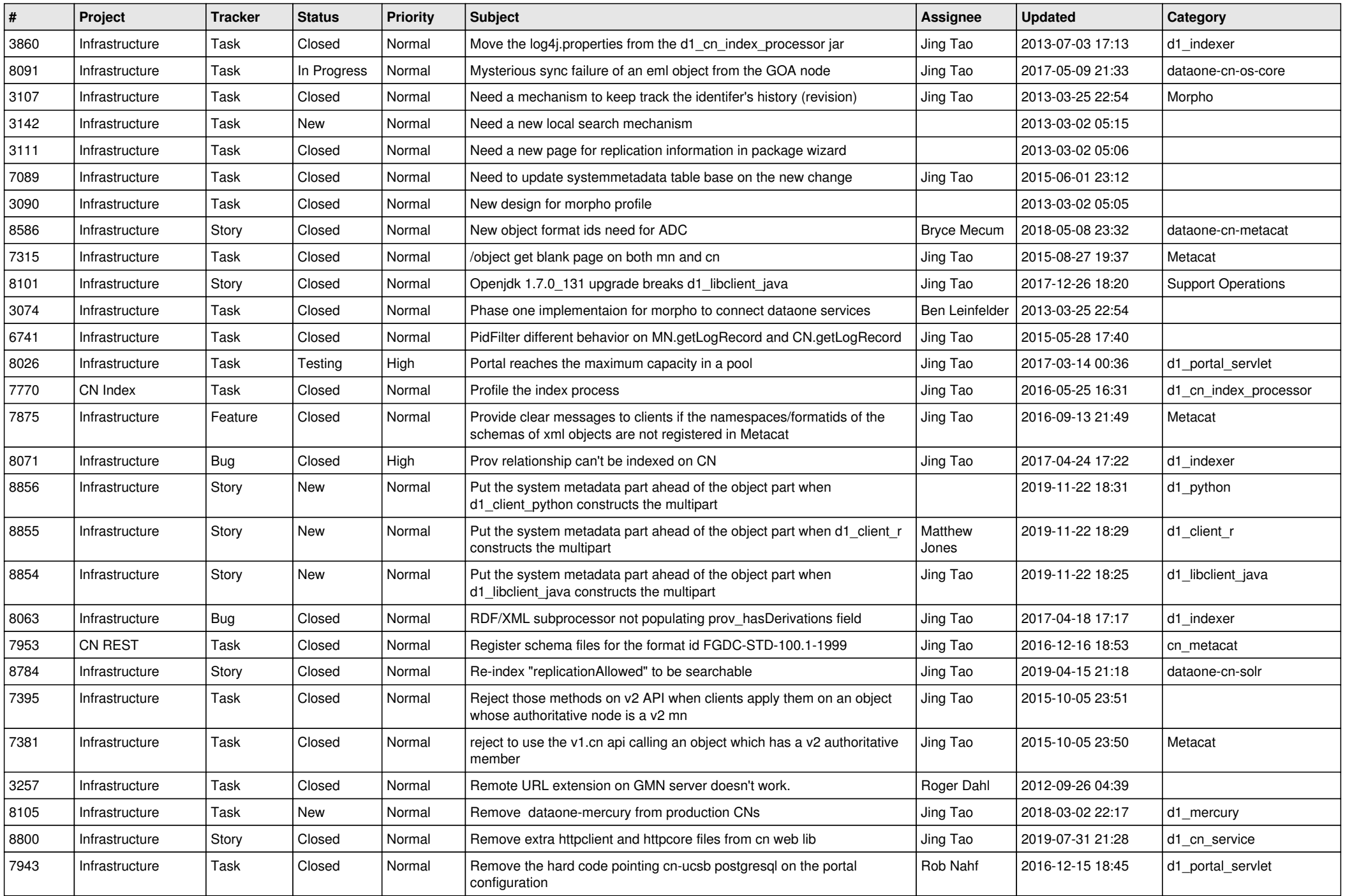

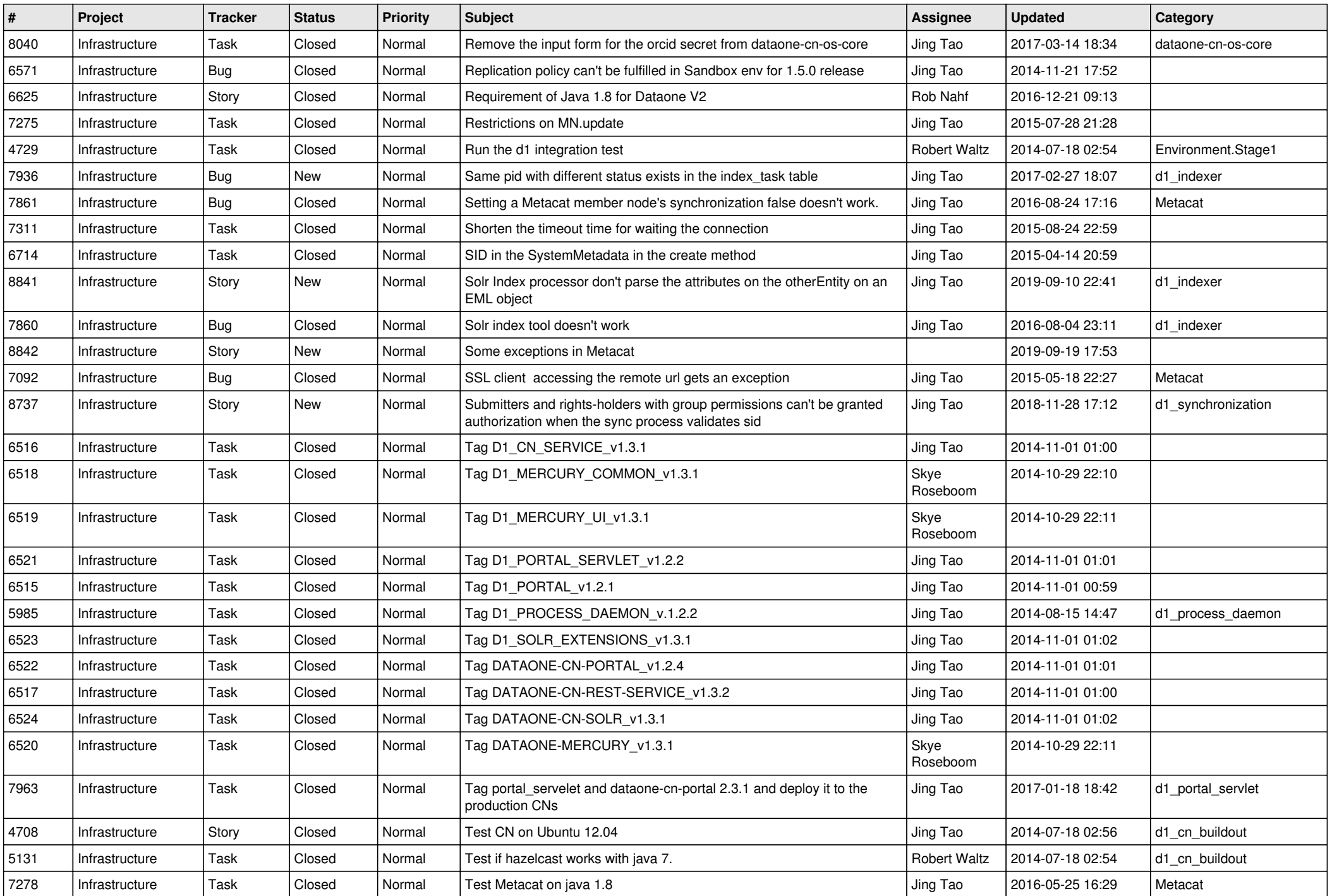

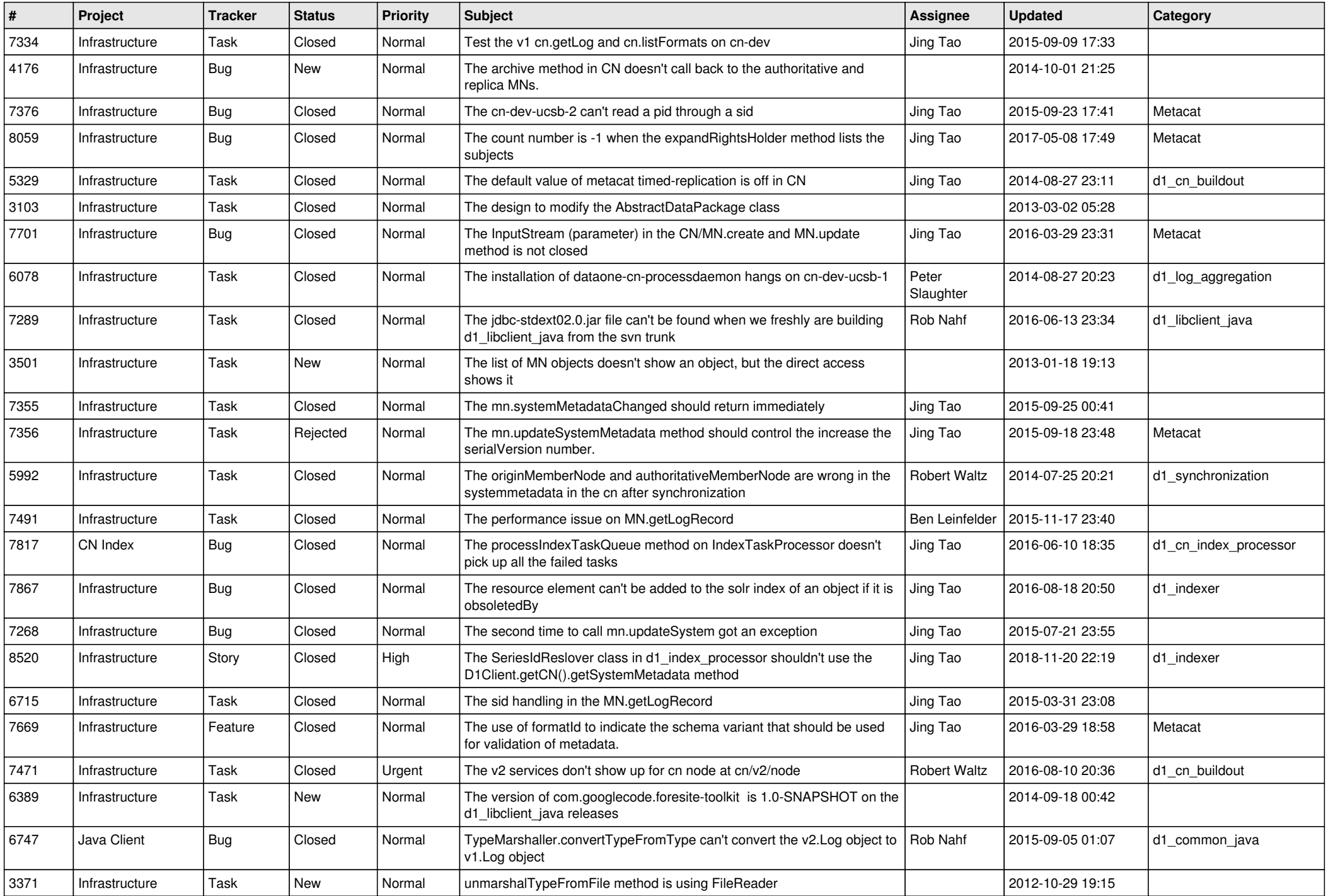

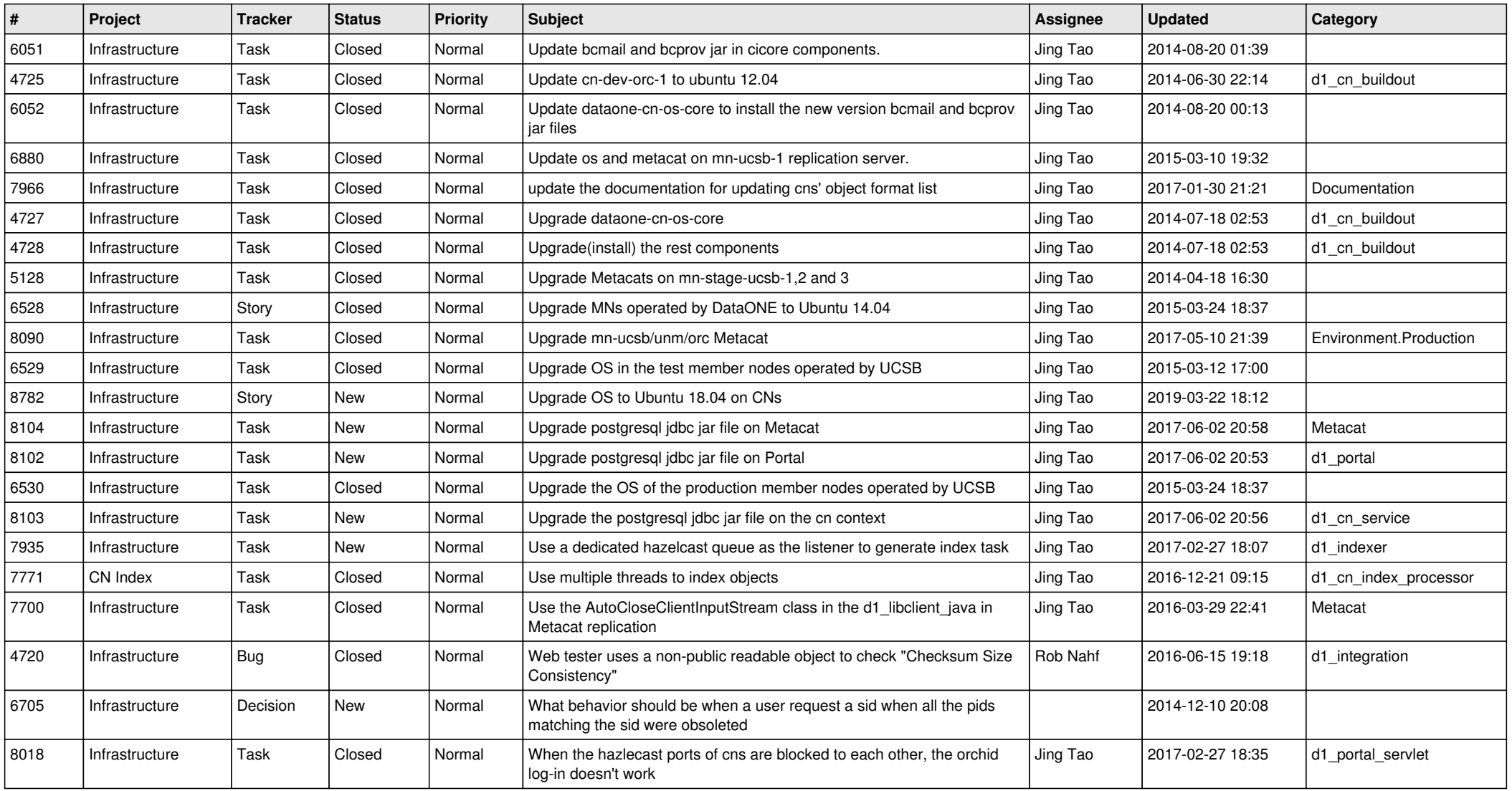